# Projectile Launcher

We need this so players can make custom UGC ranged weapons!

### **Definitions**

In the context of Rec Room, the word "projectile" can be a little muddy.

**Projectile** - Bullets present while firing RRO weapons that do not have special behavior. Specifically, Paintballs/Corks/Lasers/Arrows. Specifically not Grenades from a grenade launcher.

### Goals

- 1. Creators can use CV2 to launch projectiles (see definition above)
- Can be used with the Gun Handle to make first class feeling one-handed ranged weapons
- 3. Does not require any stage of Object Model
- 4. Reuse current RRO projectile logic as much as possible
- 5. Can fire the Projectile Hit event that is being built currently
- 6. Out of beta in time for UGC team to incorporate into the Q2 marketing push ship, Ideally in UGCs hands before the end of Q1.
  - a. Initially ships in beta

#### Non-Goals

- 1. Expand the definition of Projectile to include other things like:
  - a. Maker pen shapes
  - b. Props
  - c. Inventions

#### Anti-Goals

- 2. Don't make this work with the Game Rules chip.
  - a. I think we actively don't want this!
  - b. It's already crazy complex
  - c. We don't plan on supporting it in the long run so let's not expand it's already trespassing reach.

### How it Works

The Projectile Launcher is a new building block in Rec Room that players can use to fire a selection of projectiles seen in RRO weapons.

### Config Menu

- Type
  - Players will have the choice between
    Paintballs/Corks/Lasers/Arrows initially. The visual also includes a trail.
- Color
  - Additive color on top of the visual. Alters the trail as well.
- Lifetime
  - Time that a projectile lasts before being destroyed automatically.
- Speed
  - Speed of the projectile
- Damage (Projectile Hit Data)
  - This is just a know-nothing int that players can use to more easily assign damage to guns.
- Specify Damage Per Limb
  - If you turn this on, you will need to specify damage per limb rather than all at once.
  - Once you flip this switch, more fields populate the config menu (one for each limb)
  - If you want the damage to be the same overall use the same numbers for each limb
- Affected by Gravity
  - o Is the projectile affected by gravity or not.
- Hit VFX?
  - You could do this yourself potentially with set position + emitter but its fair to say the current emitter won't serve our purposes here.

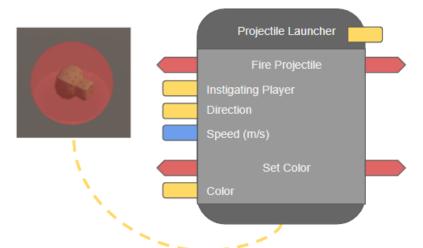

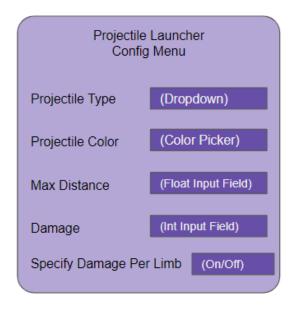

### **Object Board**

#### Inputs

- Fire Projectile (exec)
- Direction (Vector3)
  - Note, we may want to set this up as "optional" and have a default forward value so it works out of the box.
- Set Speed (m/s) (float)
- Instigating Player (player)
- Set Color (exec)
- Color (color)

### **Additional Chips**

- Fire Projectile (required)
- Set Damage
  - Allows for per limb specification like the config menu does.
- Set Color
- Set Speed

## Q&A

- Q. How would I make a shotgun?
  - A. Use multiple projectile launchers in sequence aimed in different directions.
- Q. What's the limit on the amount of projectiles that can be live at once/owned by a projectile launcher?
  - A. [TODO] Find out :]

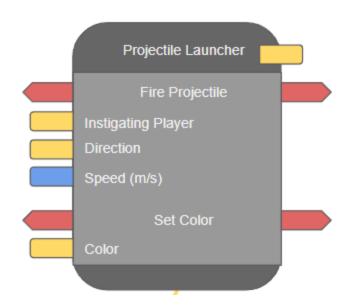

# Shotgun Blast Addendum

We found while building the projectile launcher that using multiple projectile launchers for a shotgun is somewhat untenable due to heat/RPC cost. To fix this, we should add another config option that offers a pattern and randomness to a shotgun blast.

#### **Shotgun Config Options**

- Shotgun blast (on/off switch)
  - o Options under this are an expansion of turning this setting on
- Number of projectiles (int input field)
- Emission Cone Angle
- Random spread (on/off switch)

Additionally, we should add a "lifetime" config option to help control the range of guns. Without this, shotguns will have an infinite range!

#### Extra Config Options

- Lifetime (float input field)
  - o In combination with projectile speed, you can control the range of the weapon.